## Abs(Sales  $-5$ )

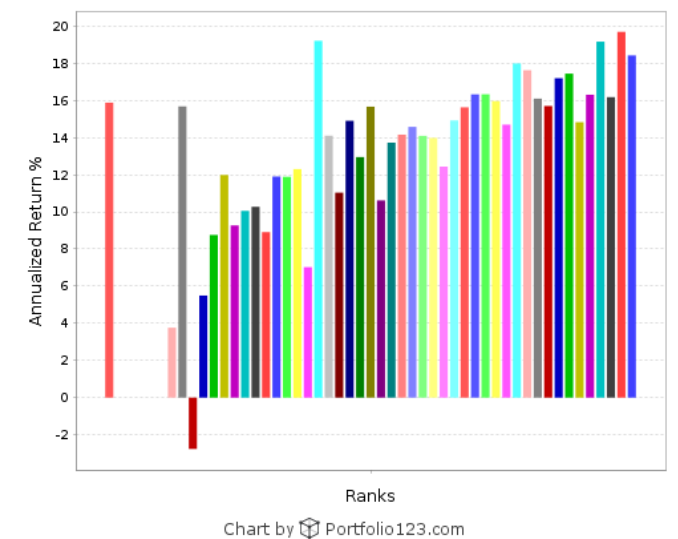

All Stocks (VTI) **0 0-2 2 2-4 0 4-6 1 6-8 3 8-10 10-12 12-14 14-16 16-18 16-18**  $20 - 22$  $40-42$ 60-62 68-70 70-72  $72 - 74$ |■ 80-82 ■ 82-84 ■ 84-86 ■ 86-88 ■ 88-90 ■ 90-92 ■ 92-94 ■ 94-96 ■ 96-98 ■ 98-100

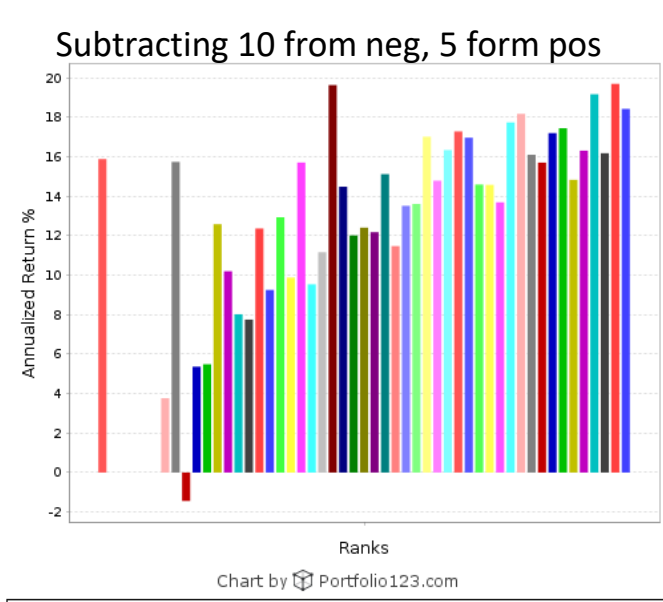

All Stocks (VTI) 0-2 2-4 4-6 6-8 8-10 10-12 12-14 14-16 16-18 18-20 ■ 20-22 ■ 22-24 ■ 24-26 ■ 26-28 ■ 28-30 ■ 30-32 ■ 32-34 ■ 34-36 ■ 36-38 ■ 38-40

## $Abs(Sales -10)$  Abs(Sales – 20)

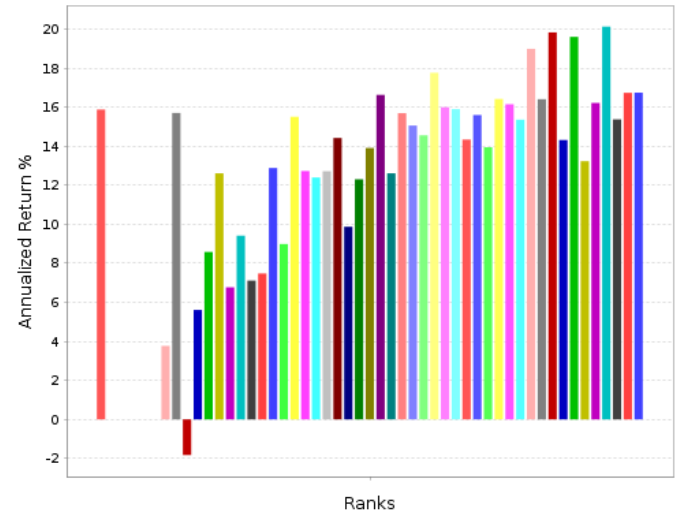

## Chart by B Portfolio123.com

■ All Stocks (VTI) ■ 0-2 ■ 2-4 ■ 4-6 ■ 6-8 ■ 8-10 ■ 10-12 ■ 12-14 ■ 14-16 ■ 16-18 ■ 18-20  $20-22$  $140 - 42$ 60-62 70-72 72-74 78-80 76-78 ■ 80-82 ■ 90-92 92-94 94-96 96-98 98-100

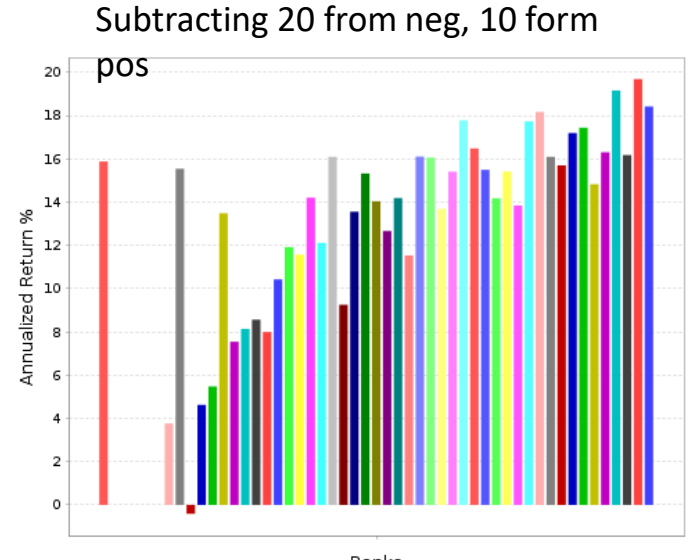

60-62

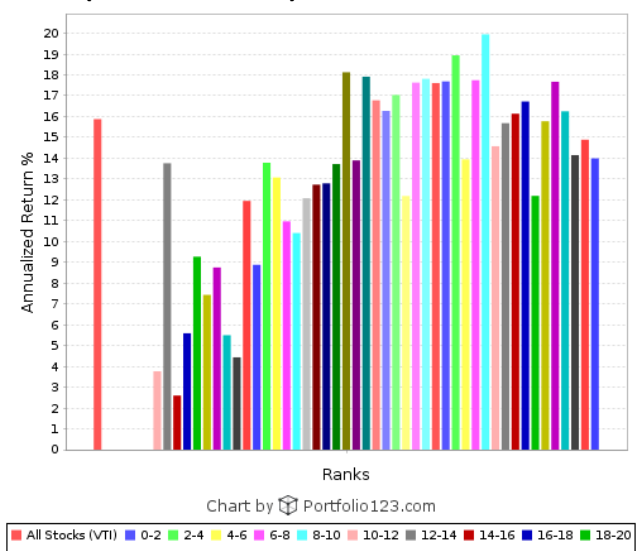

70-72

■ 80-82 ■ 82-84 ■ 84-86 ■ 86-88 ■ 88-90 ■ 90-92 ■ 92-94 ■ 94-96 ■ 96-98 ■ 98-100

Sales% alone 20 18 16 14  $\mathcal{S}$  12 ed Return alize Annu  $-2$  $-4$ Ranks Chart by C Portfolio 123.com All Stocks (VTI) 0-2 2-4 4-6 6-8 8-10 10-12 12-14 14-16 16-18 18-20  $20-22$ 38-40 30-32 32-34 34-36 |

| 40-42 || 42-44 || 44-46 || 46-48 || 48-50 || 50-52 || 52-54 || 54-56 || 56-58 || 58-60

60-62 62-64 64-66 66-68 66-70 70-72 72-74 74-76 76-78 78-80

56-58 58-60

72-74 74-76 76-78 78-80

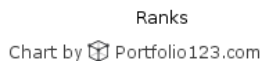